परिपत्रक $:$ -

<u>ई-सुविधा प्रणाली २०१३: तृतीय वर्ष वाणिज्य शाखेच्या विद्यार्थ्याच्या हॉल तिकीट</u> बाबत

मा. प्राचार्य.

वािणज्य शाखेचे महािवद्यालये यांना कळिवण्यात येते की, माचर् २०१३ परीक्षेला ततीय वर्ष वाणिज्य अभ्यासक्रमास बसणा-या Fresher व Repeater विद्यार्थ्यांचे हॉल तिकीट मुंबई विद्यापीठाच्या डीजीटल युनिव्हर्सिटी प्रणाली वरील महाविद्यालयांच्या लॉगिन मध्ये दिलेली आहेत. Fresher व Repeater विद्यार्थ्यांचे हॉल तिकीट महाविद्यालयांच्या लॉगिन मध्ये Pre-Examination  $\rightarrow$  Reports  $\rightarrow$ Reports for Colleges  $\rightarrow$  Download Examination Hall Ticket  $\rightarrow$  Select Exam Event (March 2013)  $\rightarrow$  Click on Proceed  $\rightarrow$  Download Hall Tickets in Zip File या िठकाणी उपलब्ध आहेत.

महािवद्यालयांना त्यांच्या लॉिगन मध्ये हॉल ितकीट िमळाल्यानंतर <u>महाविद्यालयाच्या कर्मचा-यांनी हॉल तिकीट तपासूनच त्यावर महाविद्यालयाचा</u> शिक्का मारून आदरणीय प्राचार्यांची स्वाक्षरी घ्यावी आणि मगच विद्यार्थ्यांना द्यावेत. महाविद्यालयाच्या कर्मचा-यांनी विद्यार्थ्यांना हॉल तिकीट दिल्यानंतर िवद्याथ्यानी र्ं त्यांना िमळालेले हॉल ितकीट तपासनू पहाणे जरुरीचे आहे. जर <u>विद्यार्थ्यांना त्यांना मिळालेल्या हॉल तिकीट मध्ये काही त्रटी आढळल्यास त्यांनी</u> फक्त त्यांच्या महािवद्यालयालाच सपकं र् साधावा.

Fresher विद्यार्थ्यांना जसे मुंबई विद्यापीठाच्या पात्रता विभागाकडून PRN (Permanent Registration Number) िमळाले, तसेच Repeater Application मधून Ex-Student आणि Student पर्यायामधून भरलेल्या विद्यार्थ्यांनासूद्धा नव्याने PRN (Permanent Registration Number) देण्यात आला आहे. तो PRN (Permanent Registration Number) प्रत्येक विद्यार्थ्यांच्या हॉल तिकीट वर नमूद केलेला आहे. हा PRN (Permanent Registration Number) वापरून विद्यार्थ्याच्या परीक्षेबाबतची पुढील सर्व प्रक्रिया पार पडणार आहे. त्यावेळी महाविद्यालयांच्या कर्मचा-यांनी

प्रत्येक विद्यार्थ्याला ही माहिती देणे जरुरीचे आहे.

विद्यार्थ्यांच्या कडून हॉल तिकीट मधील येणा-या कोणत्याही दुरुस्तीसाठी ु महाविद्यालयांनी खालील सूचनांचे पालन करावे:

## **Fresher Students (Regular Student):**

•विद्यार्थ्यांच्या वैयक्तिक माहितीमध्ये दुरुस्ती करण्यासाठी महाविद्यालयांनी Student Profile Correction Process करावी. त्यासाठीचे Presentation मुंबई विद्यापीठ डीजीटल युनिव्हर्सिटी प्रणाली वर http://mum.digitaluniversity.ac/downloads/Student%20Profile%20Corr ection%20Process.pdf येथे उपलब्ध आहे.

•पेपर मधील दुरुस्तीसाठी महाविद्यालयांनी खालील नमुन्यामध्ये माहिती भरून DU Mumbai (dumumbai@mkcl.org) ला फक्त इमेल ने पाठवावी.

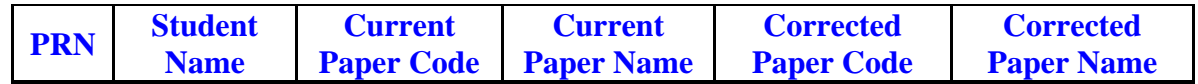

**Repeater Student (Data Enter through Repeater Application):**

•विद्यार्थ्यांच्या वैयक्तिक माहितीमधे दुरुस्ती करण्यासाठी महाविद्यालयांनी Student Profile Correction Process करावी. त्यासाठीचे Presentation मुंबई विद्यापीठ डीजीटल युनिव्हर्सिटी प्रणाली वर http://mum.digitaluniversity.ac/downloads/Student%20Profile%20Corr ection%20Process.pdf येथे उपलब्ध आहे.

•पेपर मधील दुरुस्तीसाठी महाविद्यालयांनी खालील नमुन्यामध्ये माहिती भरून DU Mumbai (dumumbai@mkcl.org) ला फक्त इमेल ने पाठवावी.

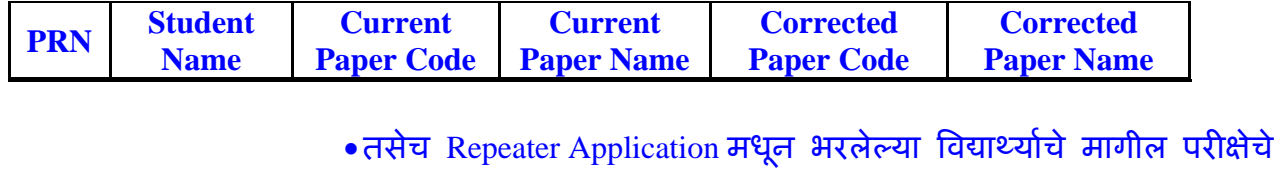

माकर् पेपर िनहाय हॉल ितकीटला जोडून िदलेले आहे. महािवद्यालयांच्या कर्मचा-यांनी Repeater Application मधून भरलेल्या विद्यार्थ्यांचे हॉल

तिकीट देताना त्यांच्या मागील परीक्षेचे मार्क तपासूनच विद्यार्थांना हॉल ितकीट द्यायचे आहे.

- हॉल तिकीट विद्यार्थ्याला सुपूर्द करण्यापूर्वी महाविद्यालयाच्या कर्मचा-यांनी हॉल तिकीट वरील स्लीप वेगळी करून त्यावर विद्यार्थ्याची स्वाक्षरी घेणे बंधनकारक आहे.
- •जर Repeater Application परीक्षेचे फॉर्म भरलेल्या विद्यार्थ्यांच्या हॉल तिकीट मध्ये किंवा मागील मार्कामध्ये काही दुरुस्ती करायची असेल तर महाविद्यालयांनी हॉल तिकीट वरील स्लीप वेगळी करून त्यांच्या **मागील** परीक्षेच्या गणपिऽक ु ेची **Attested** फोटो कॉपी (**Scan Copy**), DU Mumbai  $d$ umumbai@mkcl.org) ला इमेल द्वारे आपल्या स्लीप व कॉलेजच्या पत्रासह पाठवावे.

वरील नमूद केलेल्या दुरुस्ती करण्यासाठी महाविद्यालयानी दि. २० माचे २०१३ पर्यंत DU Mumbai (dumumbai@mkcl.org) ला संपर्क साधावा. त्यानंतर मुंबई िवद्यापीठाकडून व DU Mumbai (dumumbai@mkcl.org) कडून कोणत्याही प्रकारची दुरुस्ती विद्यार्थ्याच्या हॉल तिकीट मध्ये केली जाणार नाही याची सर्व महाविद्यालयांच्या प्राचार्यांनी नोंद घ्यावी.

आपला,

दीपक गे. वसावे

परीक्षा नियंत्रक,

परीक्षा विभाग, मुंबई विद्यापीठ